#### **7. Referencias Bibliográficas**

Agência Nacional do Petróleo (2009**); Boletim Mensal do Gás Natural – Junho 2009**; disponível no site: http://www.anp.gov.br.

Alfesio Braga (2007); **Poluição Atmosférica e seus Efeitos na Saúde Humana; Faculdade de Medicina USP**; São Paulo, SP.

Andrade, J.; Teixeira, P. (2003); **Emissões em Processos de Combustão**; Ed. UNESP; São Paulo, SP.

Bean, H.S (1971); **Fluid Meters, Their Theory na Application**; ASME.

Becerra, E.D.K.V. (1996); **Modelo de Simulação para Motor Diesel/Gás**; Dissertação de Mestrado; Departamento de Engenharia Mecânica; PUC-Rio; Rio de Janeiro, RJ.

Braga, S.L.B.; Pereira, R.H. (2004); **A Possibilidade da Substituição Parcial de Óleo Diesel pelo Gás Natural em Motores de Combustão Interna – Atratividade da Tecnologia Dentro da Realidade Brasileira**; 2° Congresso Internacional de Científicos Peruanos; Lima; Peru.

Casado, L.M. (2005); **Desenvolvimento de um Sistema de Alimentação de Combustível para Motores de Diesel-Gás**. Dissertação de mestrado, Departamento de Engenharia Mecânica; PUC-Rio; Rio de Janeiro, RJ.

Cláudio, J**. Principio de Funcionamento, Instalação, Operação e Manutenção de Grupo Diesel Geradores**. Disponível na Internet no side: http://www.joseclaudio.eng.br, acessado em 22/03/2009.

Companhia Estadual de Gás (2009). **Composição Química e Física do Gás Natural (2007)**. Rio de Janeiro, RJ.

Cuisano, J.C. (2006); **Redução das emissões em motores Diesel-gás**; Dissertação de Mestrado, Departamento de Engenharia Mecânica; PUC-Rio; Rio de Janeiro, RJ.

Dondero, L.Z. (2002); **Uso do Gás Natural em Veículos Leves e Mecanismo de Desenvolvimento Limpo no Contexto Brasileiro**; Tese de doutorado, Universidade de São Paulo; São Paulo, SP.

Fox W. Robert (1985**); Introdução a Mecânica dos fluidos**; 3ª Edição, Ed. Guanabara. São Paulo, SP.

Fundação Estadual de Engenharia do Médio Ambiente (2007); **Relatório de Qualidade do Ar do estado de RJ FEEMA**; Rio de Janeiro, RJ.

Fundação Estadual de Engenharia do Médio Ambiente (2009); **Emissões por tipo de fonte na Região Metropolitana do Rio de Janeiro**; disponível na Internet no site: http://www.feema.rj.gov.br*.*

Giovanni, S. (2003); **Avaliação experimental da proporção de Diesel + Gás natural e o efeito da variação de injeção na pressão da câmara de combustão utilizando um motor padrão ASTM-CFR**; Departamento de Engenharia Mecânica; UFRGS; Porto Alegre, PA.

Gutiérrez, J. (2000); **Generación Eléctrica en Plantas Diesel**; Revista de Anales de Mecánica y Electricidad; Vol. 77, pp. 59-63.

Heywood, J.B. (1988**); Internal Combustion Engine Fundamentals**; McGraw-Hill Book Co.; New York.

Instituto Estadual do Ambiente (2009**); Relatório Anual de Qualidade do Ar do ERJ – 2008**; disponível na Internet no site: http://www.inea.rj.gov.br. Karim, G. A. (1980); A Review of Combustion Processes in the Dual Fuel Engine-The Gas Diesel Engine; Prog. Energy Combust. Sci; Vol; 277-285.

Karim, G. A. (2003); **Combustion in Gas Fueled Compression: Ignition Engines of the dual Type**; Journal of Engineering of Gas Turbines an Power, Vol. 125, pp. 827-836.

Kusaka, J. et al. (2000); **Combustion and Exhaust Gas Emission;**  Characteristics of a Diesel Engine Dual – Fueled with Natural Gas; JSAE Review; 21; pp. 489 – 496.

MacLean, H. L. and Lave, L. B (2003); **Evaluating Automobile Fuel / Propulsion System Technologies**; Progress in Energy an Combustion Science; 29; pp. 1-69.

Norma NBR 14489 (2000); **Motor diesel-Análise e determinação dos gases e do material particulado emitidos por motores do ciclo diesel-Ciclo 13 pontos**; ABNT- Associação Brasileira de Normas Técnicas.

Norma NBR 5483 (1976); **Desempenho de motores de combustão interna, alternativos, de ignição por compressão**; ABNT- Associação Brasileira de Normas Técnicas.

Norma NBR 6396 (1976); **Motores alternativos de combustão interna, não veiculares**; ABNT- Associação Brasileira de Normas Técnicas.

Obert, E.F (1971**); Motores de Combustão Interna**; Trad. Por Luiz Carraro. 2ªEd.; Porto Alegre; Ed. Globo; 618 p.

Pereira, R. H; Braga, S. L.B: Valois, C. V. M. (2004); **Substituição Parcial do Óleo Diesel pelo Gás Natural em Motores – Atratividade da Tecnologia e sua Avaliação Experimental**; III Congresso Nacional de Engenharia Mecânica, Belém, PA

Pereira, R.H. (2006); **Avaliação Experimental e previsão do Desempenho de Motores Diesel Consumindo Gás Natural**; Tese de Doutorado; Departamento de Engenharia Mecânica; PUC-Rio; Rio de Janeiro, RJ

Petrobrás (2007), **Utilização do Gás Natural Comprimido em Motores veiculares Aspirados do Ciclo Diesel**. Petrobrás Distribuidora S/A – Gerência de Produtos Químicos Comercialização de Energéticos, 198, 31p.

Pires, A. Fernandez, E. (2007**), Política Energética para o Brasil; PUC-Rio; Rio de Janeiro**, 1ª Ed.; Rio de Janeiro; Ed. Nova Fronteira; 35 p.

Taylor, C.F (1976); **Analise dos Motores de Combustão Interna**; Trad. Por Mauro Ormeu C. Amorelli. 2ª Ed; São Paulo, Edgar Blücher e Edusp.

Zhao, H (2007**); HCCI na CAI Engines for the Automotive Industry**; Woodhead Publishing; Cambridge.

**Análise de Incertezas**

# **Análise da propagação de incerteza nos cálculos**

O efeito sobre um erro na medição, tratando de forma individual, pode ser estimado por analogia com a derivada de uma função. (Fox, W.R., 2004).

$$
\delta R_{i} = \frac{\partial R}{\partial x_{i}} \delta x_{i}(A1)
$$

A variação relativa em R é

$$
\frac{\delta R_i}{R} = \frac{1}{R} \frac{\partial R}{\partial x_i} \delta x_i = \frac{x_i}{R} \frac{\partial R}{\partial x_i} \frac{\delta x_i}{x_i} (A2)
$$

Introduzindo a notação de incerteza relativa temos

$$
\mathbf{u}_{\mathbf{R}_{\mathbf{i}}} = \frac{\mathbf{x}_{\mathbf{i}}}{\mathbf{R}} \frac{\partial \mathbf{R}}{\partial \mathbf{x}_{\mathbf{i}}} \mathbf{u}_{\mathbf{x}_{\mathbf{i}}}(\mathbf{A3})
$$

Onde o melhor resultado para esta incerteza é

$$
u_R = \pm \left[ \left( \frac{x_1}{R} \frac{\partial R}{\partial x_1} u_{x_1} \right)^2 + \left( \frac{x_2}{R} \frac{\partial R}{\partial x_2} u_{x_2} \right)^2 + \dots + \left( \frac{x_n}{R} \frac{\partial R}{\partial x_n} u_{x_n} \right)^2 \right]^{1/2} (A4)
$$

### **A.1. Incerteza na vazão mássica**

A vazão mássica esta em função de

 $m = m(C_d, d, ρ, ΔP) = (cte.)xC_dxd^2x\sqrt{2xρxΔP}(A5)$ 

As derivadas parciais são

$$
\frac{\partial \dot{\mathbf{m}}}{\partial \mathbf{C}_{\mathbf{d}}} = (\text{cte.}) \times d^2 x \sqrt{2 \times \rho \times \Delta P}
$$

$$
\frac{\partial \dot{\mathbf{m}}}{\partial \mathbf{d}} = (\text{cte.}) \times C_{\mathbf{d}} x 2 \times d x \sqrt{2 \times \rho \times \Delta P}
$$

$$
\frac{\partial \dot{\mathbf{m}}}{\partial \rho} = (\text{cte.}) \times C_{\mathbf{d}} \times d^2 \sqrt{2 \times \rho \times \Delta P} \times \frac{1}{2} \times \rho^{-1/2}
$$

$$
\frac{\partial \text{in}}{\partial \Delta P} = (\text{cte.}) \times C_d \times d^2 \sqrt{2 \times p} \times \frac{1}{2} \times \Delta P^{-1/2}
$$

Onde obtemos as incertezas relativas

$$
u_{\dot{m}C_d} = \frac{\delta \dot{m}_{Cd}}{\dot{m}} = \frac{C_d}{\dot{m}} \frac{\partial \dot{m}}{\partial C_d} u_{C_d} = u_{C_d}
$$
  

$$
u_{\dot{m}d} = \frac{\delta \dot{m}_d}{\dot{m}} = \frac{d}{\dot{m}} \frac{\partial \dot{m}}{\partial C_d} u_{C_d} = 2u_{dC_d}
$$
  

$$
u_{\dot{m},\rho} = \frac{\delta \dot{m}_\rho}{\dot{m}} = \frac{\rho}{\dot{m}} \frac{\partial \dot{m}}{\partial \rho} u_{C_d} = \frac{1}{2} u_\rho
$$
  

$$
u_{\dot{m},\Delta P} = \frac{\delta \dot{m}_{\Delta P}}{\dot{m}} = \frac{\rho}{\dot{m}} \frac{\partial \dot{m}}{\partial \Delta P} u_{\Delta P} = \frac{1}{2} u_{\Delta P}
$$

A equação da incerteza no cálculo da vazão é

$$
u_{\dot{m}} = \pm \left[ (u_{C_d})^2 + (2u_d)^2 + \left( \frac{u_\rho}{2} \right)^2 + (u_{\Delta P})^2 \right]^{1/2} (A6)
$$

Onde, para o Cp (Bean 1971) é ± 2%, e a incerteza do diâmetro é estimada em  $\pm 0,05/d$ .

A massa específica está em função de

$$
\rho = \rho(P, R, T) = \frac{P}{R \times T}(A8)
$$

Diferenciando e considerando as incertezas dos termopares de  $(\pm 0.75)$ obtemos

$$
u_{\rho} = \pm [(u_{P})^{2} + (-u_{T})^{2}]^{1/2} = \pm [(\pm 0.001)^{2} + (\pm 0.0075)^{2}]^{1/2} = \pm 0.76\%
$$

Onde obtemos a equação válida para as incertezas de ar úmido e gás natural

$$
u_{\rho} = \pm \left[ (0.02)^2 + \left( \frac{0.1}{d} \right)^2 + (0.0076^2) + (0.0005^2) \right]^{1/2} (A9)
$$

### **A.2. Incerteza na vazão de ar seco**

A vazão mássica de ar seco é dada a partir da seguinte equação

$$
\dot{m}_{ar\_s} = \dot{m}_{ar\_s}(\dot{m}_{ar\_u}, w) = \frac{\dot{m}_{ar\_u}}{1+w}(A10)
$$

Diferenciando

$$
d\dot{m}_{ar\_s} = \frac{\partial \dot{m}_{ar\_s}}{\partial \dot{m}_{ar\_u}} dm_{ar\_u} + \frac{\partial \dot{m}_{ar\_s}}{\partial w} dw(A11)
$$

Temos que

$$
\frac{\partial \dot{m}_{ar\_s}}{\partial \dot{m}_{ar\_u}} = \frac{1}{1+w}
$$

$$
\frac{\partial \dot{m}_{ar\_s}}{\partial w} = -\frac{\dot{m}_{ar\_u}}{(1+w)^2}
$$

Calculando as incertezas relativas

$$
u_{\dot{m}_{ar\_s},\dot{m}_{ar\_u}} = \frac{\dot{m}_{ar\_u}}{\dot{m}_{ar\_s}} \frac{\partial \dot{m}_{ar\_s}}{\partial \dot{m}_{ar\_u}} u_{\dot{m}_{ar\_s}} = u_{\dot{m}_{ar\_s}},
$$

$$
u_{\dot{m}_{ar\_s},w} = \frac{w}{\dot{m}_{ar\_s}} \frac{\partial \dot{m}_{ar\_s}}{\partial w} u_{w} = \frac{w}{1+w} u_{w}
$$

Onde obtemos que a equação para o cálculo de ar seco é

$$
u_{\dot{m}_{ar,s}} = \pm \left[ \left( u_{\dot{m}_{ar,s}} \right)^2 + \left( -\frac{w}{1+w} u_w \right)^2 \right]^{1/2} (A12)
$$

A equação da umidade é

$$
w = w(U_r, P_{sat}, P_{ar}) = \frac{0.622 \times \frac{U_r}{100} \times P_{sat}}{P_{ar} - (\frac{U_r}{100} \times P_{sat})} (A13)
$$

Diferenciamos e desprezamos a incerteza relativa Psat

$$
u_{w} = \pm \left[ \left( \frac{P_{ar}}{P_{ar} - \left( \frac{U_{r}}{100} x P_{sat} \right)} u_{U_{r}} \right)^{2} + \left( \frac{P_{ar}}{P_{ar} - \left( \frac{U_{r}}{100} x P_{sat} \right)} u_{P_{sat}} \right)^{2} \right]^{1/2} (A14)
$$

Substituindo as incertezas da umidade relativa (± 2%) e da pressão barométrica ( $\pm$ 0,1) obtemos

$$
u_{w} = \pm \left(\frac{0.145 P_{ar}}{P_{ar} - \left(\frac{U_{r}}{100} x P_{sat}\right)}\right) (A15)
$$

Finalmente

$$
u_{\dot{m}_{ar,s}} = \pm \left\{ (0.0215)^2 + \left[ \frac{0.145 P_{ar}}{(1+w) \left[ P_{ar} - \left( \frac{U_r}{100} x P_{sat} \right) \right]} \right]^2 \right\}^{1/2} (A16)
$$

# **A.3 Incerteza na taxa de substituição**

Na equação:

$$
TS = TS(\dot{m}_{D_0}, \dot{m}_D) = 100 \left( \frac{\dot{m}_{D_00} - \dot{m}_D}{\dot{m}_{D_00}} \right) (A17)
$$

Diferenciamos

$$
TS = TS(\dot{m}_{D_0}, \dot{m}_D) = 100 \left( \frac{\dot{m}_{D_0} - \dot{m}_D}{\dot{m}_{D_0}} \right) dTS = \frac{\partial TS}{\partial \dot{m}_{D_0}} d\dot{m}_{D_0} + \frac{\partial TS}{\partial \dot{m}_D} d\dot{m}_D
$$

$$
= \left( 100 \frac{\dot{m}_D}{\dot{m}^2_{D_0}} \right) d\dot{m}_{D_0} + \left( -\frac{100}{\dot{m}_{D_0}} \right) d\dot{m}_D
$$

Onde resultam as incertezas relativas

$$
u_{TS\cdot \dot{m}_{D\_O}} = \frac{\dot{m}_{D\_O}}{TS} \frac{\partial TS}{\partial \dot{m}_{D\_O}} \, u\dot{m}_{D\_O} = \frac{\dot{m}_{D}}{(\dot{m}_{D\_O} - \dot{m}_{D})} u_{\dot{m}_{D\_O}}
$$

$$
u_{TS\cdot \dot{m}_{D}} = \frac{\dot{m}_{D\_O}}{TS} \frac{\partial TS}{\partial \dot{m}_{D}} \, u\dot{m}_{D} = -\frac{\dot{m}_{D}}{(\dot{m}_{D\_O} - \dot{m}_{D})} u_{\dot{m}_{D}}
$$

A incerteza do medidor de vazão é  $\pm 0.1$ , depois temos que a incerteza relativa é

$$
u_{TS} = \pm \frac{0.0028 m_D}{m_{D_0} - m_D} (A18)
$$

# **A.4. Incerteza na razão de equivalência**

Na operação Diesel-Gás a relação de equivalência é calculada por

$$
RE_{T} = RE_{T} (m_{ar\_s}, m_{D,} m_{g}) = \frac{14,99x m_{D} + 16,99x m_{g}}{m_{ar\_s}} (A20)
$$

Diferenciando e calculando as incertezas relativas

$$
dRE_T = \frac{\partial RE_T}{\partial \dot{m}_{ar\_s}} d\dot{m}_{ar\_s} + \frac{\partial RE_T}{\partial \dot{m}_D} d\dot{m}_D + \frac{\partial RE_T}{\partial \dot{m}_g} d\dot{m}_g
$$
  

$$
= \left(\frac{14.99 \text{x} \dot{m}_D + 16.99 \text{x} \dot{m}_g}{\dot{m}^2_{ar\_s}}\right) d\dot{m}_{ar\_s} + \left(\frac{14.99}{\dot{m}_{ar\_s}}\right) d\dot{m}_D
$$
  

$$
+ \left(\frac{16.99}{\dot{m}_{ar\_s}}\right) d\dot{m}_g
$$
  

$$
u_{RE_T, \dot{m}_{ar\_s}} = \frac{\dot{m}_{ar.s}}{RE_T} \frac{\partial RE_T}{\partial \dot{m}_{ar\_s}} u_{\dot{m}_{ar\_s}} = -u_{\dot{m}_{ar\_s}}
$$

$$
u_{RE_T,\dot{m}_D} = \frac{\dot{m}_{ar,s}}{RE_T} \frac{\partial RE_T}{\partial \dot{m}_{ar\_s}} u_{\dot{m}_{ar\_s}} = -u_{\dot{m}_{ar\_s}}
$$

Onde a equação da incerteza da razão de equivalência é

$$
u_{RE_T} = \pm \left[ \left( -u_{\dot{m}_{ar,s}} \right)^2 + \left( \frac{0.02998 \dot{m}_D}{14,99x \dot{m}_D + 16,99x \dot{m}_g} \right)^2 + \left( \frac{0.400964 \dot{m}_g}{14,99x \dot{m}_D + 16,99x \dot{m}_g} \right)^2 \right]^{1/2} (A21)
$$

Na operação de diesel puro, a razão de equivalência, junto à incerteza relativa é

$$
RE_{T} = RE_{T}(\dot{m}_{ar\_s}, \dot{m}_{D}) = \frac{14,99x\dot{m}_{D}}{\dot{m}_{ar\_s}}
$$

$$
RE_{T} = \pm \left[ (0,002)^{2} + (-u_{\dot{m}_{ar\_s}})^{2} \right]^{1/2} (A22)
$$

# **A.5 Incertezas nas emissões específicas de CO, HC e NO2**

Na operação Diesel- Gás, as emissões são calculadas em função de (exemplo medida de CO)

(CO)s = (CO)s(CO<sub>C\_S</sub>, m<sub>D</sub>, m<sub>g</sub>, m<sub>ar\_s</sub>, m<sub>ar\_u</sub>, P)  
\n=
$$
\left\{P^{-1}x0,000966.COC_Sx\left[1 - 1.85x\left(\frac{m_D}{m_{ar_s}}\right) - 3.82x\left(\frac{m_g}{m_{ar_s}}\right)\right]\left[m_{ar_u} + m_D + m_g\right]\right\}
$$

Diferenciamos

$$
d(CO)s = \frac{\partial s(CO)s}{\partial CO_{C_S}} dCO_{C_S} + \frac{\partial s(CO)s}{\partial m_D CO_{C_S}} dm_D + \frac{\partial s(CO)s}{\partial m_D CO_{C_S}} dm_g
$$
  
+ 
$$
\frac{\partial s(CO)s}{\partial m_D CO_{C_S}} dm_{ar_s} + \frac{\partial s(CO)s}{\partial m_D CO_{C_S}} dm_{ar_u} + \frac{\partial s(CO)s}{\partial m_D CO_{C_S}} dP
$$
  

$$
u_{(CO)s:CO_{C_S}} = \frac{CO_{C_S}}{(CO)s} \frac{\partial (CO)s}{\partial CO_{C_S}} u_{CO_{C_S}} = u_{CO_{C_S}}
$$

Onde as incertezas relativas são

$$
u_{(CO)s.\dot{m}_{g}} = \frac{\dot{m}_{g}}{(CO)s} \frac{\partial (CO)s}{\partial \dot{m}_{g}} u_{\dot{m}_{g}} =
$$
\n
$$
\left\{ \frac{\left[\frac{\dot{m}_{g}}{\dot{m}_{ar,s}}\right] [\dot{m}_{ar,s} - 3,82\dot{m}_{ar_u} - 5,67\dot{m}_{D} - 7,64\dot{m}_{g}]}{\left[1 - 1,85x\left(\frac{\dot{m}_{D}}{\dot{m}_{ar,s}}\right) - 3,82x\left(\frac{\dot{m}_{g\dot{a}s}}{\dot{m}_{ar,s}}\right)\right] [\dot{m}_{ar_u} + \dot{m}_{D} + \dot{m}_{g}]}\right\} u_{\dot{m}_{g}}(A24)
$$
\n
$$
u_{(CO)s.\dot{m}_{ar_s}} = \frac{\dot{m}_{ar_s} \frac{\partial (CO)s}{\partial \dot{m}_{ar_s}}}{(CO)s} u_{\dot{m}_{ar_s}} u_{\dot{m}_{ar_s}}
$$
\n
$$
= \left\{ \frac{\left[\frac{1}{\dot{m}_{ar_s}}\right] [1,85\dot{m}_{D} - 3,82\dot{m}_{g}]}{\left[1 - 1,85x\left(\frac{\dot{m}_{D}}{\dot{m}_{ar_s}}\right) - 3,82x\left(\frac{\dot{m}_{g}}{\dot{m}_{ar_s}}\right) \right]} u_{\dot{m}_{ar_s}}
$$

$$
u_{(CO) s. \dot{m}_{ar\_u}} = \frac{\dot{m}_{ar\_u}}{(CO)s} \frac{\partial (CO)s}{\partial \dot{m}_{ar\_u}} u_{\dot{m}_{ar\_u}} = \left\{ \frac{\dot{m}_{ar\_u}}{\dot{m}_{ar\_u} + \dot{m}_D + \dot{m}_g} \right\} u_{\dot{m}_{ar\_s}}
$$

$$
u_{(CO) s.P} = \frac{P}{(CO) s} \frac{\partial (CO) s}{\partial P} u_P = -u_P(A25)
$$

O cálculo da incerteza da potência relativa, onde leva-se em conta as incertezas do voltímetro e amperímetro (u<sub>V</sub>= $\pm$ 0,0016 e u<sub>I</sub>= $\pm$ 0,0021), potência em kW, temos a equação em função de

$$
P = P(V, I) = V \times I \times \sqrt{3}(\text{A26})
$$

Onde as incertezas das leituras dos aparelhos de medição são

$$
u_{P} = u_{I} + u_{V} = 0.0037
$$

Logo, para termos a equação das incertezas relativas para a medição de emissões (incerteza de concentrações ± 5% PPM) obtemos a incerteza parcial para emissões específicas de CO

$$
u_{(CO)s} =\n\begin{bmatrix}\n0.002 \left[\frac{\dot{m}_D}{\dot{m}_{\text{ars}}}\right] \left[\dot{m}_{\text{ars}} - 1.85 \dot{m}_{\text{ar}_{u}} - 3.7 \dot{m}_{D} - 5.67 \dot{m}_{g}\right]\n\end{bmatrix}^2 +\n\begin{bmatrix}\n0.028 \left[\frac{\dot{m}_B}{\dot{m}_{\text{ars}}}\right] \left[\dot{m}_{\text{ars}} - 3.82 x \left(\frac{\dot{m}_{g}}{\dot{m}_{\text{ars}}}\right)\right] \left[\dot{m}_{\text{ar}_{u}} + \dot{m}_{D} + \dot{m}_{g}\right]\n\end{bmatrix}^2 +\n\begin{bmatrix}\n0.0236 \left[\frac{\dot{m}_{g}}{\dot{m}_{\text{ars}}}\right] \left[\dot{m}_{\text{ars}} - 3.82 \dot{m}_{\text{ar}_{u}} - 5.67 \dot{m}_{D} - 7.64 \dot{m}_{g}\right]\n\end{bmatrix}^2 + \begin{bmatrix}\n\left[\frac{1}{\dot{m}_{\text{ars}}}\right] \left[1.85 \dot{m}_{D} + 3.82 \dot{m}_{g}\right]\n\end{bmatrix} u_{\dot{m}_{\text{ars}}}\n\begin{bmatrix}\n1 - 1.85 x \left(\frac{\dot{m}_{D}}{\dot{m}_{\text{ars}}}\right) - 3.82 x \left(\frac{\dot{m}_{g}}{\dot{m}_{\text{ars}}}\right)\right] \left[\dot{m}_{\text{ar}_{u}} + \dot{m}_{D} + \dot{m}_{g}\right]\n\end{bmatrix}^2 + \begin{bmatrix}\n\left[\frac{1}{\dot{m}_{\text{ars}}}\right] \left[1.85 \dot{m}_{D} + 3.82 \dot{m}_{g}\right]\n\end{bmatrix} u_{\dot{m}_{\text{ars}}}\n\begin{bmatrix}\n2 \\
1 - 1.85 x \left(\frac{\dot{m}_{D}}{\dot{m}_{\text{ars}}}\right) - 3.82 x \left(\frac{\dot{m}_{g}}{\dot{m}_{\text{ars}}}\right)\n\end{bmatrix} + \begin{bmatrix}\n0.0215 \dot{m}_{\text{ar}_{u}} \\
\frac{0.0215 \dot{m}_{\text{ar}_{u}}}{\dot{m}_{\text{ar}_{v}}}\n\end{bmatrix
$$

Analogamente, temos para ES emissões específicas de HC e NO2 (concentrações de HC=  $\pm$  10% PPM, e NO<sub>2</sub>= $\pm$  5% PPM) onde

$$
u_{(HC)s} = \pm \left\{ \left[ \frac{0.002 \left[ \frac{\dot{m}_D}{m_{ar\_s}} \right] [\dot{m}_{ar\_s} - 1.85 \dot{m}_{ar\_u} - 3.7 \dot{m}_D - 5.67 \dot{m}_g]}{\left[ 1 - 1.85x \left( \frac{\dot{m}_D}{m_{ar\_s}} \right) - 3.82x \left( \frac{\dot{m}_g}{m_{ar\_s}} \right) \right] [\dot{m}_{ar\_u} + \dot{m}_D + \dot{m}_g]} \right]^2 + \right\}
$$

$$
\frac{\left[0,0236\left[\frac{\dot{m}_g}{\dot{m}_{ar.s}}\right][\dot{m}_{ar_s-3} - 3,82\dot{m}_{ar_u-1} - 5,67\dot{m}_D - 7,64\dot{m}_g]\right]^2}{\left[1-1,85x\left(\frac{\dot{m}_D}{\dot{m}_{ar_s}}\right) - 3,82x\left(\frac{\dot{m}_{gas}}{\dot{m}_{ar_s}}\right)][\dot{m}_{ar_u} + \dot{m}_{D+m_g}]}\right]^2 + \frac{\left[\frac{1}{\dot{m}_{ar_s}}\left[1,85\dot{m}_D + 3,82\dot{m}_g\right]}{1-1,85x\left(\frac{\dot{m}_D}{\dot{m}_{ar_s}}\right) - 3,82x\left(\frac{\dot{m}_g}{\dot{m}_{ar_s}}\right)}\right]^2 + \left[\frac{0,0215\dot{m}_{ar_u}}{\dot{m}_{ar_u} + \dot{m}_D + \dot{m}_g}\right]^2 + [0,1]^2 + [1 + 0,015V + 0,021]^2
$$
\n
$$
0,021]^2
$$
\n
$$
(A29)
$$

 $u_{(N02)s} =$ 

$$
\begin{split}\n&+ \left\{\left[\frac{0,002\left[\frac{\dot{m}_{D}}{\left[n_{ar,s}\right]} \left[\dot{m}_{ar,s}-1,85\dot{m}_{ar\_u}-3,7\dot{m}_{D}-5,67\dot{m}_{g}\right] \right]}{\left[1-1,85x\left(\frac{\dot{m}_{D}}{\dot{m}_{ar,s}}\right)-3,82x\left(\frac{\dot{m}_{gás}}{\dot{m}_{ar\_s}}\right) \left[\dot{m}_{ar\_u}+\dot{m}_{D}+\dot{m}_{g}\right] \right]} \right]^{2} + \\
&\left[\frac{0,0236\left[\frac{\dot{m}_{gás}}{\dot{m}_{ar\_s}} \right]\left[\dot{m}_{ar\_s}-3,82\dot{m}_{ar\_u}-5,67\dot{m}_{D}-7,64\dot{m}_{g}\right]}{\left[1-1,85x\left(\frac{\dot{m}_{D}}{\dot{m}_{ar\_s}}\right)-3,82x\left(\frac{\dot{m}_{g}}{\dot{m}_{ar\_s}}\right) \left[\dot{m}_{ar\_u}+\dot{m}_{D}+\dot{m}_{g}\right] \right]} \right]^{2} + \\
&\left[\frac{\left[\frac{1}{\dot{m}_{ar\_s}}\right]\left[1,85\dot{m}_{D}+3,82\dot{m}_{g}\right]}{1-1,85x\left(\frac{\dot{m}_{D}}{\dot{m}_{ar\_s}}\right)-3,82x\left(\frac{\dot{m}_{g}}{\dot{m}_{ar\_s}}\right)}u_{\dot{m}_{ar\_s}}\right]^{2} + \left[\frac{0,0215\dot{m}_{ar\_u}}{\dot{m}_{ar\_u}+\dot{m}_{D}+\dot{m}_{g}}\right]^{2} + \left[0,05\right]^{2} + \left[1+0.05\dot{m}_{ar\_s}\right]^{2} + \left[0.05\dot{m}_{ar\_s}\right]^{2} + \left[0.05\dot{m}_{ar\_s}\right]^{2} + \left[0.05\dot{m}_{ar\_s}\right]^{2} + \left[0.05\dot{m}_{ar\_s}\right]^{2} + \left[0.05\dot{m}_{ar\_s}\right]^{2} + \left[0.05\dot{m}_{ar\_s}\right]^{2} + \left[0.05\dot{m}_{ar\_s}\right]^{2} + \left[0.05\dot{m}_{ar\_s}\right]
$$

Agora, para a operação diesel, repetimos o cálculo para calcular as emissões específicas, tendo em vista que a vazão de gás natural =  $0$ .

$$
u_{(CO\_D)s} = \pm \left\{ \left[ \frac{0.002 \left[ \frac{\dot{m}_D}{\dot{m}_{ar_s}} \right] [\dot{m}_{ar_s} - 1.85 \dot{m}_{ar_u} - 3.7 \dot{m}_D]}{\left[ 1 - 1.85 x \left( \frac{\dot{m}_D}{\dot{m}_{ar_s}} \right) \right] [\dot{m}_{ar_u} + \dot{m}_D]} \right]^2 + \left[ \frac{0.0215 \dot{m}_{ar_u}}{\dot{m}_{ar_u} \dot{m}_D} \right]^2 + \left[ \frac{1.85 \dot{m}_D}{\dot{m}_{ar_u} \dot{m}_D} \right] u_{\dot{m}_{ar_s}} \right\}^2 + [0.05]^2 + [0.002 + \frac{0.5}{N}]^2 \right\}^{1/2} (A31)
$$
  
\n
$$
u_{(HC\_D)s} = \pm \left\{ \left[ \frac{0.002 \left[ \frac{\dot{m}_D}{\dot{m}_{ar_s}} \right] [\dot{m}_{ar_s} - 1.85 \dot{m}_{ar_u} - 3.7 \dot{m}_D]}{\left[ 1 - 1.85 x \left( \frac{\dot{m}_D}{\dot{m}_{ar_s}} \right) \right] [\dot{m}_{ar_u} + \dot{m}_D]} \right]^2 + \left[ \frac{0.0215 \dot{m}_{ar_u}}{\dot{m}_{ar_u} \dot{m}_D} \right]^2 + \left[ \frac{0.0215 \dot{m}_{ar_u}}{\dot{m}_{ar_u} \dot{m}_D} \right]^2 + \left[ \frac{1.85 \dot{m}_D}{\dot{m}_{ar_s}} \right] u_{\dot{m}_{ar_s}} \right\}^2 + [0.002 + \frac{0.5}{N}]^2 \right\}^{1/2} (A32)
$$

$$
u_{(NO2_D)s} = \pm \left\{ \left[ \frac{0.002 \left[ \frac{\dot{m}_D}{\dot{m}_{ar}} \right] [\dot{m}_{ar\_s} - 1.85 \dot{m}_{ar\_u} - 3.7 \dot{m}_D]}{\left[ 1 - 1.85 \times \left( \frac{\dot{m}_D}{\dot{m}_{ar\_s}} \right) \right] [\dot{m}_{ar\_u} + \dot{m}_D]} \right]^2 + \left[ \frac{0.0215 \dot{m}_{ar\_u}}{\dot{m}_{ar\_u} \dot{m}_D} \right]^2 + \left[ \frac{1.85 \dot{m}_D}{\dot{m}_{ar\_s}} \right] \left[ 1 - 1.85 \times \left( \frac{\dot{m}_D}{\dot{m}_{ar\_s}} \right) u_{\dot{m}_{ar\_s}} \right]^2 + \left[ 0.002 + \frac{0.5}{N} \right]^2 \right\}^{1/2}
$$
\n(A33)

**Anexo B**

**Planilhas de Medições**

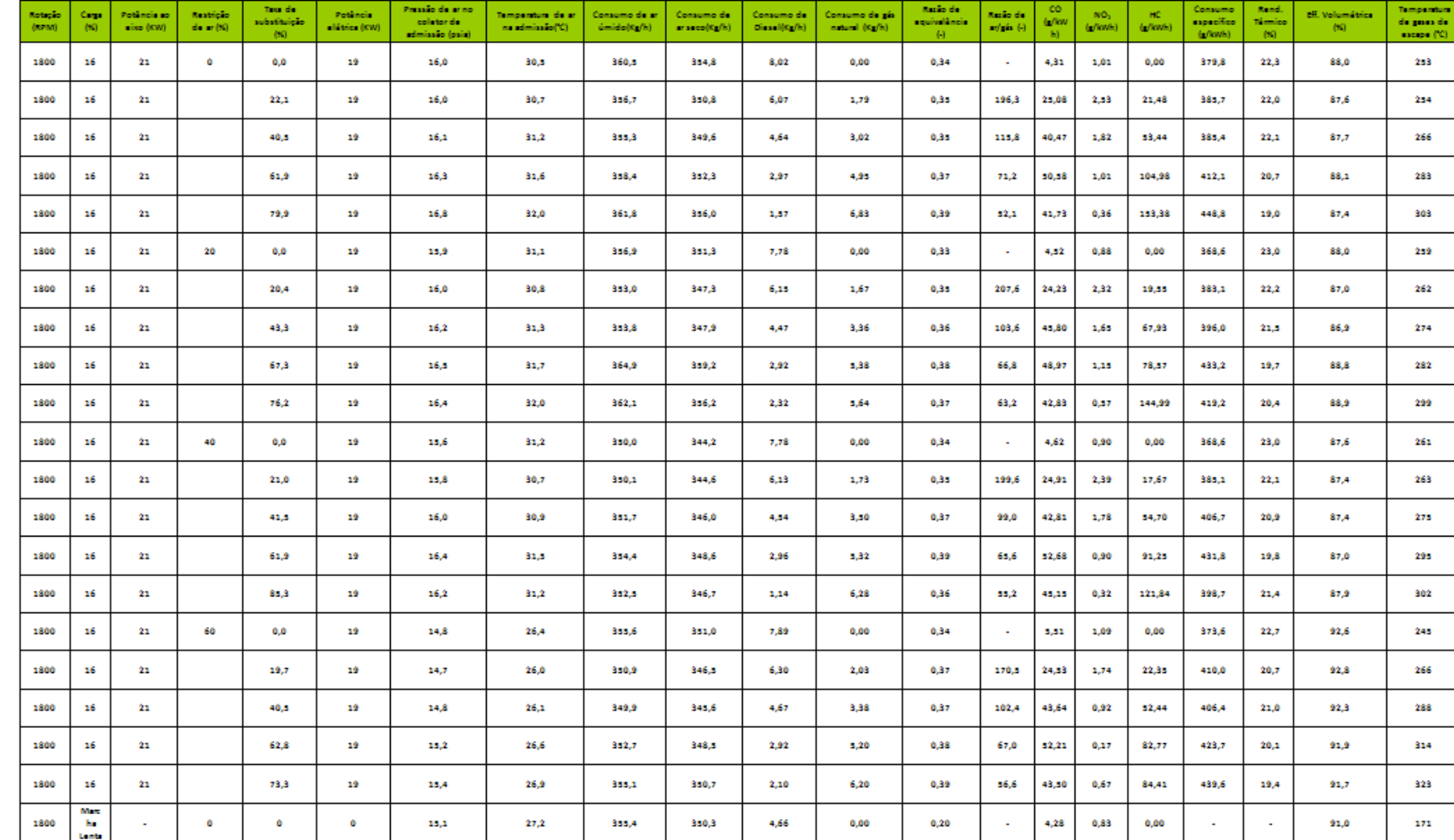

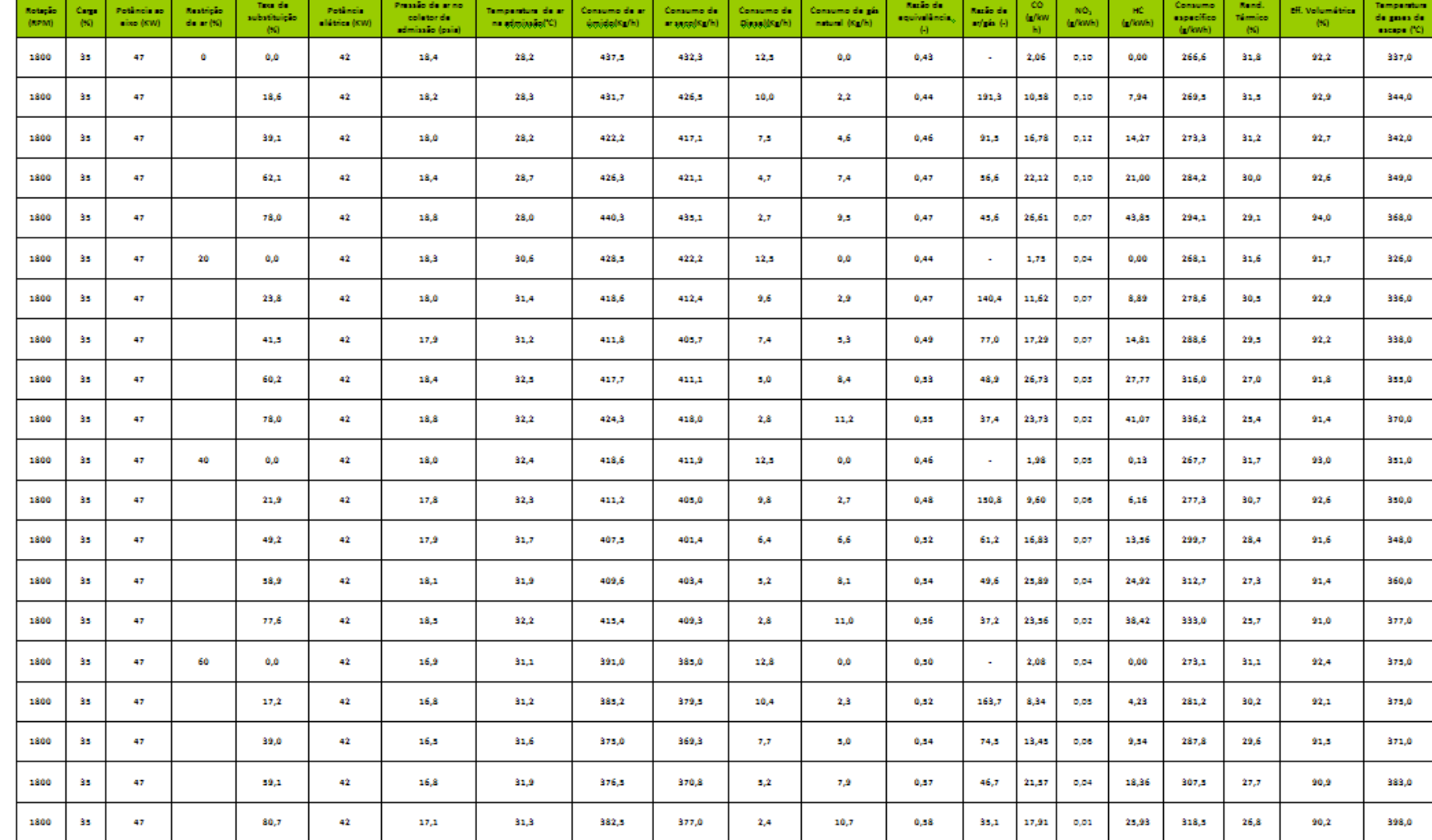

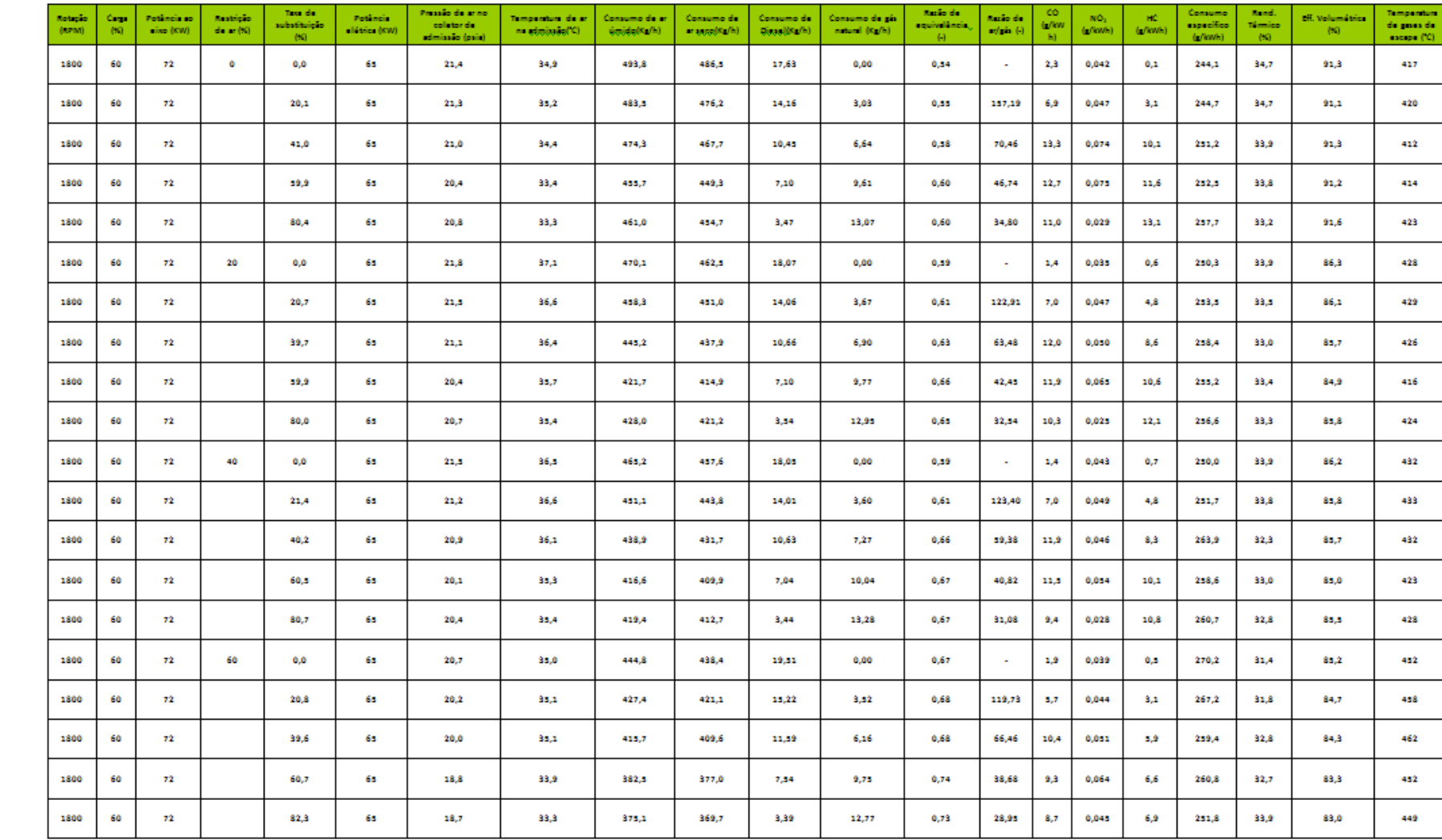

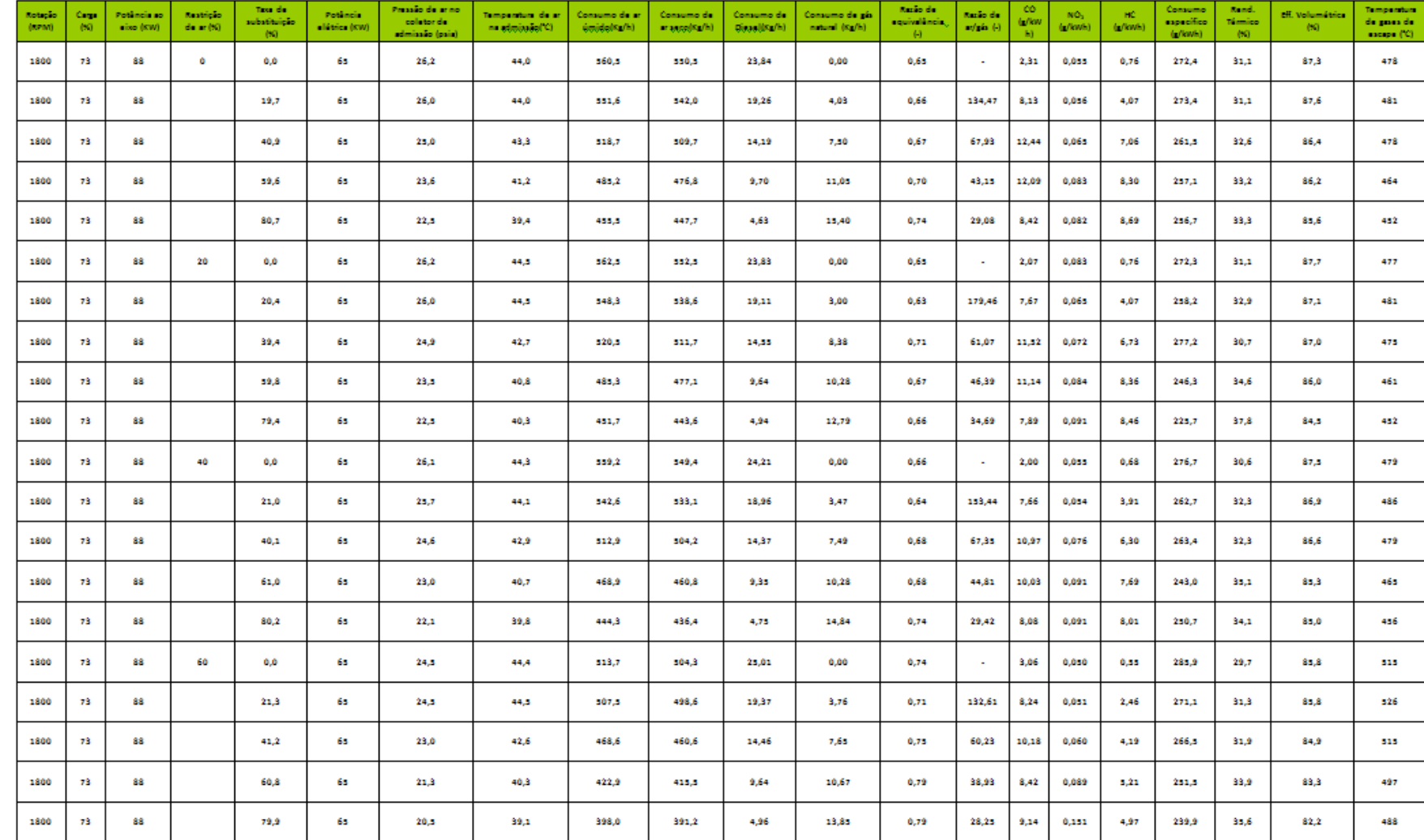

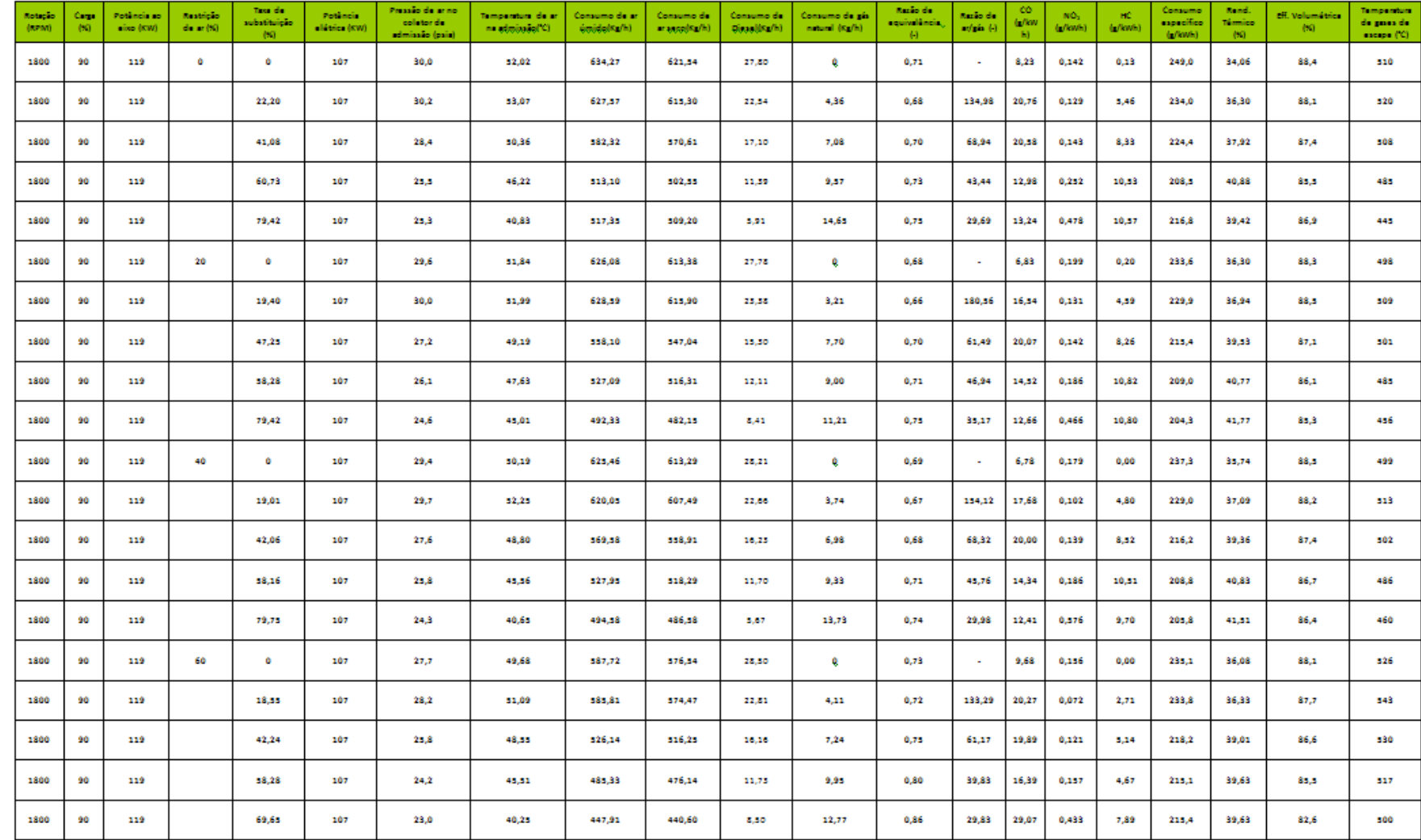

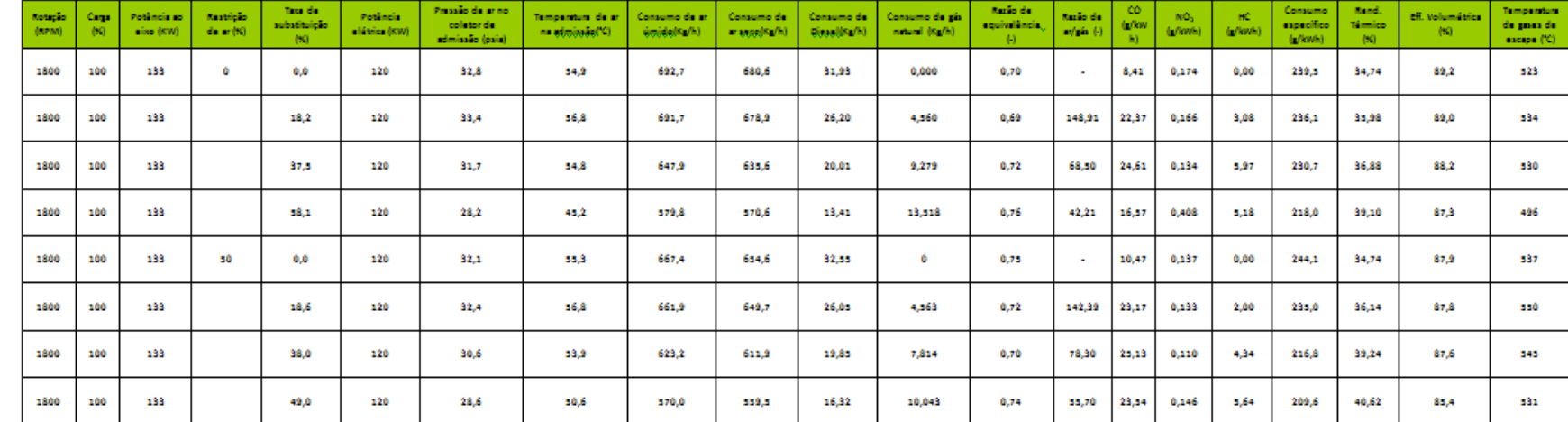

**Anexo C Planilhas de Incertezas**

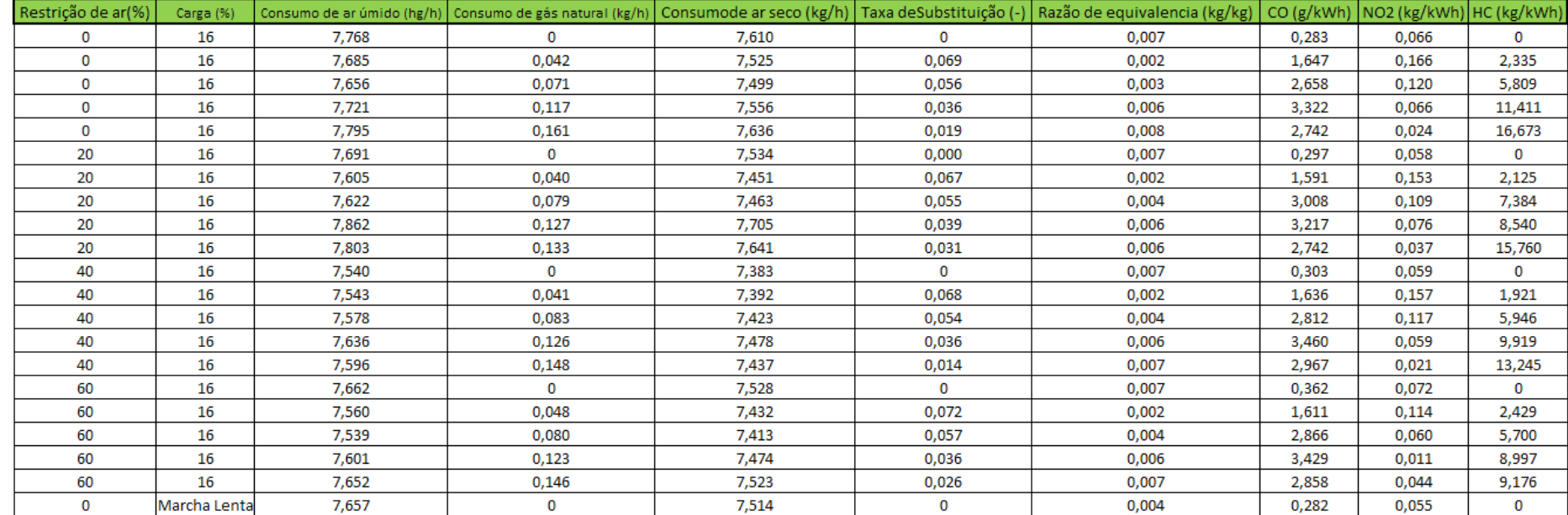

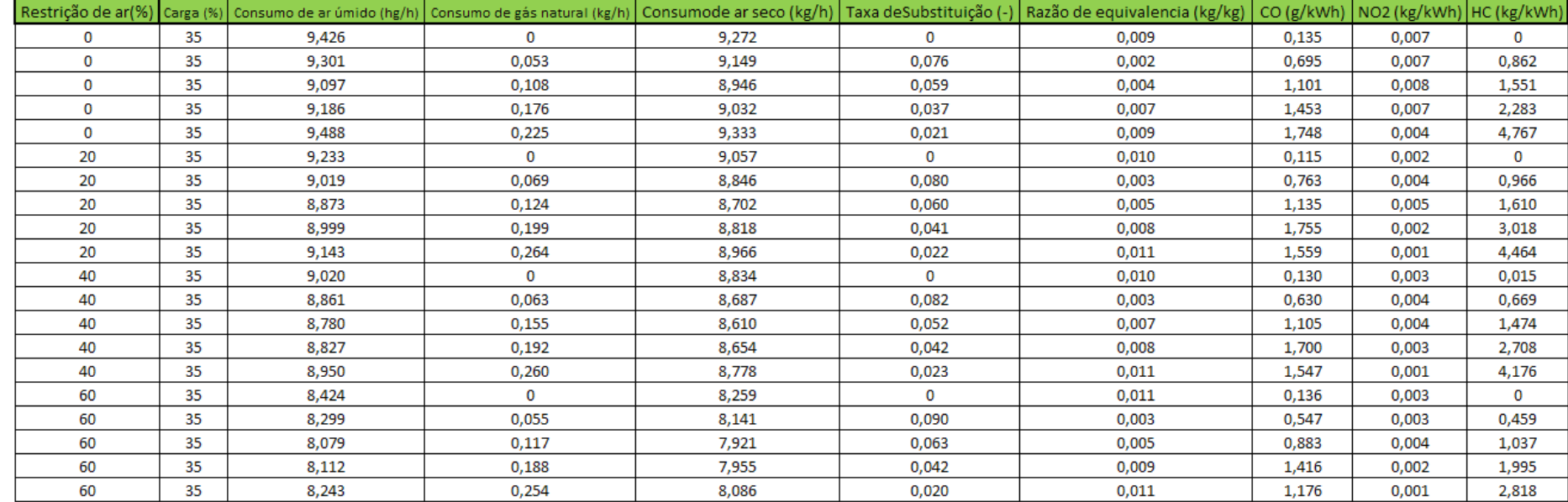

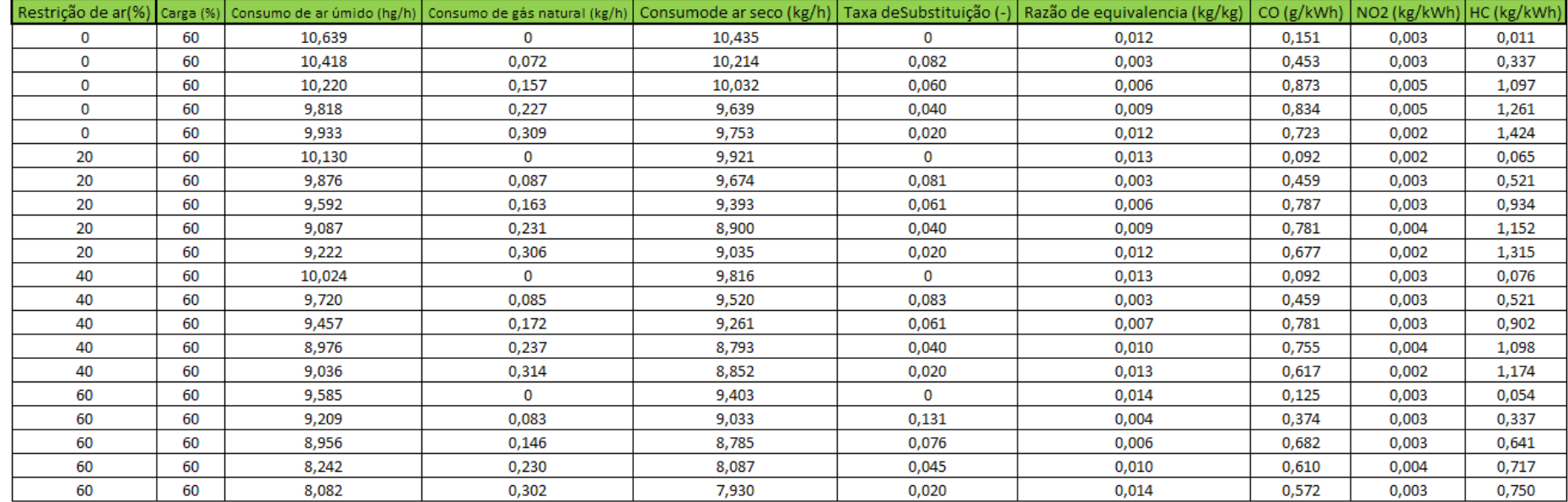

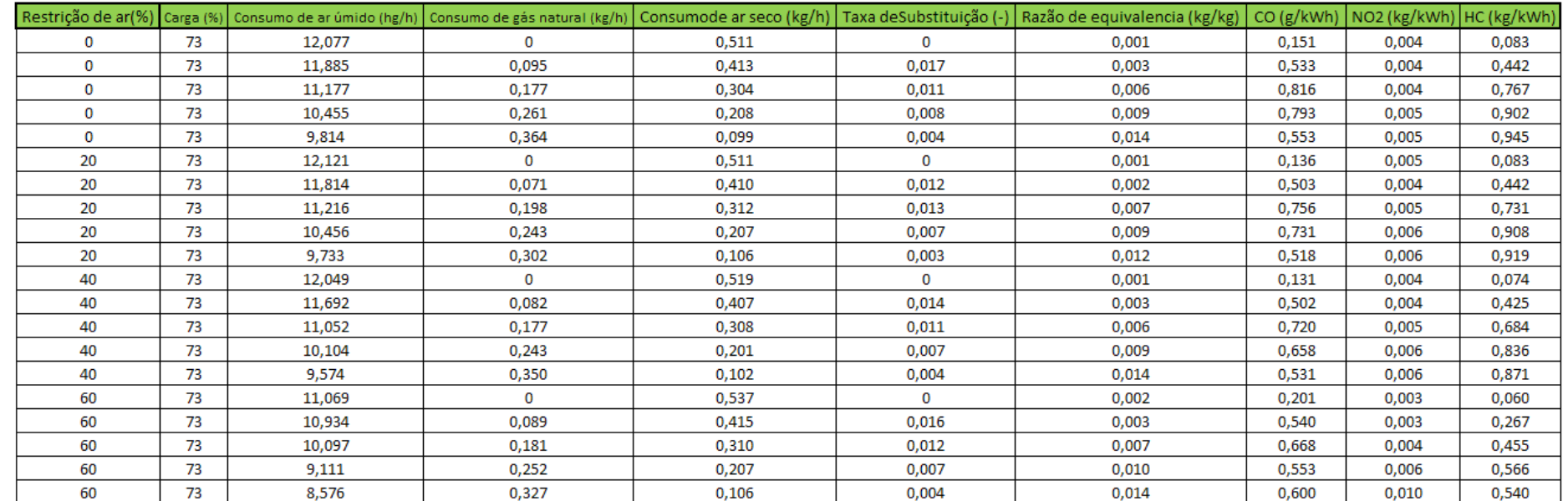

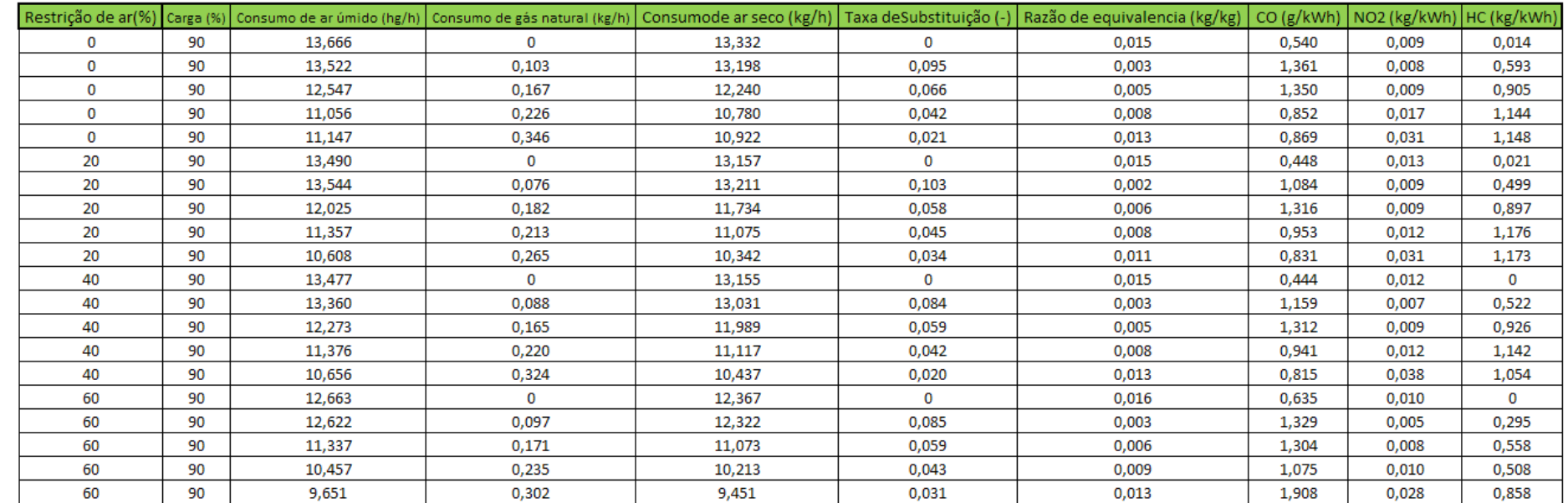

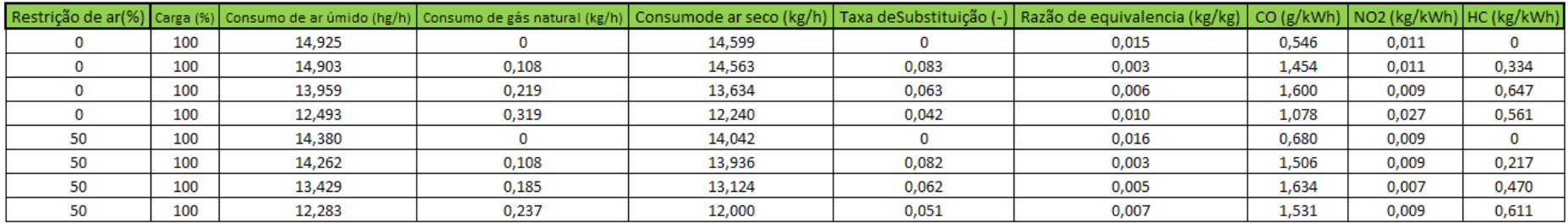